ra **dtails** es du nodifier e una ilmage

**errata** to

pelure. пà

 $32X$ 

The copy filmed here has been reproduced thenks to the generosity of:

> Douglas Library Queen's University

The imeges appearing here ere the best quality possible considering the condition and legibility of the originei copy end in kaeping with tha filming contract specifications.

Originei copies in printad paper covers ere filmed beginning with the front cover and ending on the last page with e printed or illustreted impression, or the beck covar when appropriate. All other original copies are filmed baginning on tha first pege with e printed or illustrated impression, and ending on the lest pega with e printad or illustrated impression.

The last recorded frame on each microfiche shall contain the symbol  $\rightarrow$  (meaning "CON-TINUED"), or the symbol  $\nabla$  (meening "END"), whichever applies.

IMaps, plates, charts, etc., may be filmed at different reduction ratios. Those too large to be entirely included in one exposure are filmed beginning in the upper left hand corner, left to right and top to bottom, as many frames as required. The following diagrams illustrate the method:

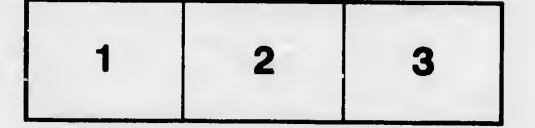

L'exemplaire filmé fut reproduit grâca à la générosité de:

> Douglas Library Queen's University

Les images suiventes ont été reproduites avec le<br>plus grand soin, compte tenu de le condition et<br>de le netteté de l'exempleiro fiimé, et en conformité evec las conditions du contrat de filmage.

Les exemplaires originaux dont le couverture en pepier est imprimée sont filmés en commençent per la pramier plet et er terminent soit per le dernière pega qui comporte une empreinte d'imprassion ou d'illustretion, soit par le second plet, selon le cas. Tous les eutres exemplaires origineux sont filmés en commençant par le premièra pege qui comporte une empreinte d'impression ou d'iilustration et en terminant par le dernière pege qui comporte une telle empreinte.

Un des symboies sulvants apparaftra sur la on das symboles sulvants apparaitra sur la<br>dernière image de cheque microfiche, seion le<br>cas: le symbole → signifie "A SUIVRE", le<br>symbole ∇ signifie "FIN".

Leu cartes, planches, tabisaux, etc., peuvent Atre flimés à des taux de réduction différents. Lorsque le document est trop grend pour être reproduit en un seul cliché, il est filmé à partir de l'angie supériaur geucha, da gauche à droite, et de haut en bas, en prenant le nombre d'imegas nécessaire. Les diagrammes suivants illustrent la méthode.

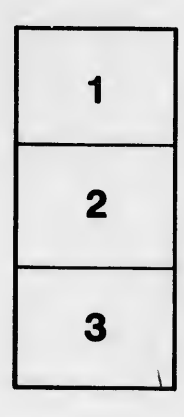

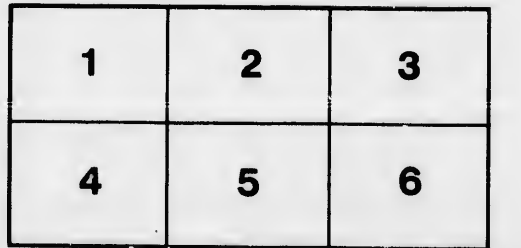

 $\mathbf{v}$